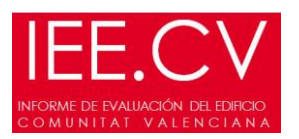

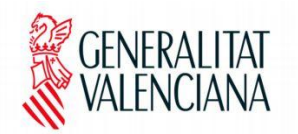

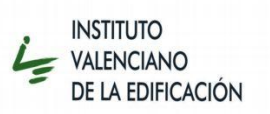

## ERRORES FRECUENTES:

## Pestaña- "Datos de descripción 1"

- 1. En el apartado de "Características de los tipos de vivienda y elementos comunes", se deben cumplimentar los tipos de viviendas de izquierda a derecha, sin dejar ninguno en blanco. Se asignarán los tipos de viviendas A, B, C, D de manera correlativa, independientemente de los tipos existentes en el edificio original.
- 2. Si existe superficie de elementos comunes en el edificio, se debe introducir su valor (m<sup>2</sup> ) en el apartado correspondiente de "Características de los tipos de vivienda y elementos comunes", ya que interviene en el cálculo de la superficie y volumen habitable del edificio, perteneciente a la envolvente térmica.
- 3. En el apartado donde se pide "Altura entre forjados de planta tipo (m)" hay que rellenar necesariamente la celda correspondiente. De lo contrario el programa detecta un error y no puede generar el acta final.

## Pestaña- "Fachadas"

1. En una fachada, el valor del "Área total descontando huecos (m<sup>2</sup> )" y el valor del "Área fuera del primer plano descontando huecos (m<sup>2</sup>)" no pueden ser iguales, ya que esto significaría que todo está en el mismo plano. En el caso en que toda el área de la fachada inspeccionada se encuentre en el mismo plano, esta se cumplimentará como valor de "Área total descontando huecos (m<sup>2</sup> )"

## Pestaña- "Huecos"

- 1. Cuando se define un "grupo de huecos", se debe tener como mínimo un hueco en su vertical, por lo que el campo de "Dimensiones: Nº de huecos del grupo" no puede tener un valor 0, como mínimo debe ser 1.
- 2. Cuando un "grupo de huecos", tiene más de 1 huecos en su vertical, es decir el "Nº de huecos del grupo" es mayor de 1, la distancia vertical "s" entre los centros de estos huecos, se corresponde normalmente con la altura entre forjados (m) y nunca puede ser 0m.
- 3. Cuando se define para un "grupo de huecos", el "Nº de huecos del grupo", y este es mayor que el número de plantas del edificio, esto suele ser un error, ya que el "Nº de huecos del grupo" son los huecos que se repiten en una misma vertical. Por ejemplo: En un edificio de 4 plantas, difícilmente encontraremos un "grupo de huecos" en el que el "Nº de huecos del grupo" sea 8, y menos si la distancia vertical "s" entre los centros de estos huecos, es la altura entre forjados.

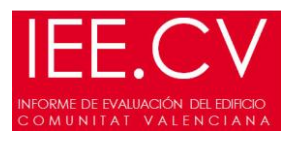

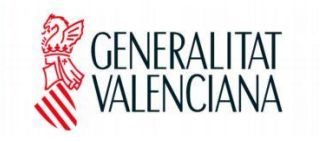

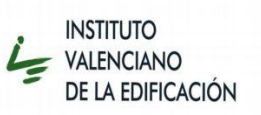

- 4. En todos los grupos de huecos, en el apartado "dimensiones de los huecos", los datos introducidos que impliquen decimales deben introducirse con "," coma y no con "." punto. Además, no se debe dejar únicamente la coma seguida del decimal sino que debe introducirse el número completo es decir, no debe introducirse ",58" sino "0,58". Si se tiene un error de este tipo, hay que tener en cuenta que, una vez corregido, el programa no guarda los cambios (puesto que los valores siguen siendo los mismos). Se debe cambiar cualquier campo de la pestaña huecos, guardar, volver a restablecer el valor cambiado y volver a guardar, de esta forma se guardan los cambios correctamente.
- 5. Cualquier valor se debe introducir con dos decimales como máximo